# Examcollection

<http://www.ipass4sure.com/examcollection.htm>

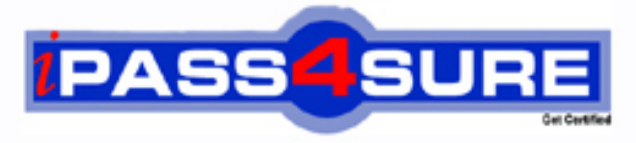

http://www.ipass4sure.com

# **920-138**

## **Nortel**

VoIP Succession 1000/1000M Rls. 3.0 Installation and **Maintena** 

**http://www.ipass4sure.com/exams.asp?examcode=920-138**

**The 920-138 practice exam is written and formatted by Certified Senior IT Professionals working in today's prospering companies and data centers all over the world! The 920-138 Practice Test covers all the exam topics and objectives and will prepare you for success quickly and efficiently. The 920-138 exam is very challenging, but with our 920-138 questions and answers practice exam, you can feel confident in obtaining your success on the 920-138 exam on your FIRST TRY!**

**Nortel 920-138 Exam Features**

- **Detailed questions and answers for 920-138 exam**
- **Try a demo before buying any Nortel exam**
- **920-138 questions and answers, updated regularly**
- **Verified 920-138 answers by Experts and bear almost 100% accuracy**
- **920-138 tested and verified before publishing**
- **920-138 examcollection vce questions with exhibits**
- **920-138 same questions as real exam with multiple choice options**

**Acquiring Nortel certifications are becoming a huge task in the field of I.T. More over these exams like 920-138 exam are now continuously updating and accepting this challenge is itself a task. This 920-138 test is an important part of Nortel certifications. We have the resources to prepare you for this. The 920-138 exam is essential and core part of Nortel certifications and once you clear the exam you will be able to solve the real life problems yourself.Want to take advantage of the Real 920-138 Test and save time and money while developing your skills to pass your Nortel 920-138 Exam? Let us help you climb that ladder of success and pass your 920-138 now!**

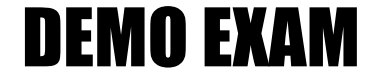

#### For Full Version visit

<http://www.ipass4sure.com/allexams.asp>

#### **QUESTION** 1

Certkiller .com has a Succession 1000M Rls. 3.0 system. How should you determine if the IP Line card loadware and the i200x Internet Telephone firmware are the latest recommended releases? (Choose two)

A. Use Overlay LD 20 to print (PRT) the loadware version of the IP Line card and associated firmware on the i200x Internet Telephone.

B. Use Element Management to review the current IP Line loadware version. Click System Status > Loadware version > IP Telephony (LW).

To review the i200x firmware version, click System Status > Firmware Version > IP Telephone (FW).

C. Use Overlay ld 32 to print (PRT) the loadware version of the IP Line card and associated firmware on the i200x internet Telephones. This information is printed by entering the IDU command at the REQ prompt.

Compare this against the latest loadeware and firmware releases found on the Nortel Networks Customer Support web site.

D. Use Optivity Telephony Manager (OTM) 2.1 Navigator to check each IP Line card using the IP Telephony Card properties >Configuration window.

Display the line card loadware and the i200x Internet Telephone firmware. Compare this against the latest loadware and firmware and firmware releases found on the Nortel Networks Customer Support web site. The latest releases are available for download from this site.

E. Use Optivity Telephony Manager (OTM) 2.1 Navigator to check each IP Line card using the IP Telephony Card Properties > Configuration window. Display the line card loadware through this window.

Get an i200x user to check the release number on the bottom of the Internet Telephone to determine the i2004 Internet Telephone firmware version. Compare this against the latest loadware and firmware releases found on the Nortel Networks Customer Support web site.

F. Use Element Management to review the current IP Line loadware version. Click Software Upgrade  $>$  IP Telephony (LW).

Then select VGMC you wish to review and click LW Version.

To review the i200x firmware version, click system Status > IP Telephony.

Then select the a device within the IP Telephony node and click GEN CMD.

Then select umsPolicyShow, which will give details on the current version of firmware available for the i200x Internet Telephones.

Answer: D.F

#### **QUESTION** 2

You have just completed a successful upgrade of a meridian 1 IP Enabled (IE) 25.40 system to a Succession Rls. 3.0 system. Next you are required to upgrade the system's IP Line 2.0 software to IP Line 3.1.

You have successfully created a bootable Signaling Server CD-ROM and have completed a full Signaling Server installation from the CD-ROM. Using Optivity Telephony Manager (OTM) 2.1 to upgrade the loadware from IP Line 2.0 to IP Line 3.1, where can you find IP Line loadware required to complete the upgrade? (Choose three.)

#### **920-138**

A. from the http://www.nortelnetworks.com Electronic Distribution web site

B. it can be copied via File Transfer Protocol (FTP) off the Signaling Server to the OTM PC

C. on the bootable Signaling Server CD-ROM; place this CD-ROM in the OTM PC and use it

D. the NTP CD-ROM that comes with Succession Rls.3.0 contains the current loadware for IP Line 3.1

E. the OTM CD-ROM that comes with Succession Rls.3.0 contains the current loadware for IP Line 3.1

F. by default the Call Server contains an image of the IP Line 3.1 loadware and this is upgraded automatically

Answer: A.B.C

#### **QUESTION** 3

During per-conversion procedures on a large Succession 1000/1000 Rls. 3.0 system, you print the source peripheral software version that was downloaded to the following cards:

- 1. NT8D01 Controller Cards
- 2. NT8D04 Network Cards
- 3. NT8D018 Network/Digitone Receiver Cards

Upon completion of the conversion, you need to print the target peripheral software versions to ensure that the conversion was successful. Which print routine procedure should you follow?

A. in overlay LD 20 at the TYPE prompt, enter the 12004 command.

B. in overlay LD 20 at the TYPE prompt, enter the LUND command.

C. in overlay LD 22 at the TYPE prompt, enter the PSWV command to print the required data.

D. in overlay LD 32, issue the XPEC command to print data for all Controller Cards.

Answer: C

#### **QUESTION** 4

To upgrade a Succession Communication Server for Enterprise (CSE) 1000 Rls. 1.x or Rls. 2.0 system to Release 3.0, which three ways can you use to obtain a new Succession 1000 Rls. 3.0 build for the Call Server and Media Gateways? (Choose three.)

- A. a pre-loaded software delivery PC card
- B. a pre-lodaed software delivery CD-ROM
- C. a per-programmed software daughterboard
- D. download the software from the web and load it on a pc card
- E. download the software from the web and load it on a software daughterboard

Answer: A.C.D

#### **QUESTION** 5

Given the following information:

\* Certkiller .com has a Succession 1000/1000M Rls. 3.0 system with a Call Server, Signaling

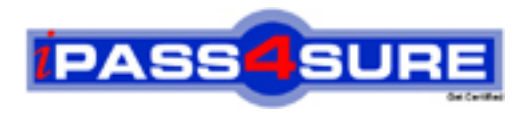

### **Pass4sure Certification Exam Features;**

- Pass4 sure offers over 2500 Certification exams for professionals.
- More than **98,800** Satisfied Customers Worldwide.
- Average **99.8%** Success Rate.
- Over **120** Global Certification Vendors Covered.
- Services of Professional & Certified Experts available via support.
- Free 90 days updates to match real exam scenarios.
- Instant Download Access! No Setup required.
- Price as low as \$19, which is 80% more cost effective than others.
- Verified answers researched by industry experts.
- Study Material **updated** on regular basis.
- Questions / Answers are downloadable in **PDF** format.
- Mobile Device Supported (Android, iPhone, iPod, iPad)
- No authorization code required to open exam.
- **Portable** anywhere.
- *Guaranteed Success*.
- **Fast**, helpful support 24x7.

View list of All certification exams offered; http://www.ipass4sure[.com/allexams.as](http://www.ipass4sure.com/allexams.asp)p

View list of All Study Guides (SG); http://www.ipass4sure[.com/study-guides.asp](http://www.ipass4sure.com/study-guides.asp)

View list of All Audio Exams (AE); http://www.ipass4sure[.com/audio-exams.asp](http://www.ipass4sure.com/audio-exams.asp)

Download Any Certication Exam DEMO. http://www.ipass4sure[.com/samples.asp](http://www.ipass4sure.com/samples.asp)

To purchase Full version of exam click below; [http://www.](http://www.ipass4sure.com/allexams.asp)ipass4sure.com/allexams.asp

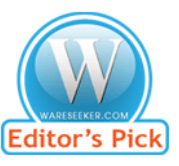

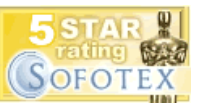

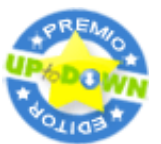

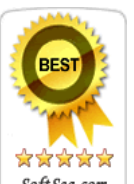

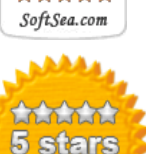

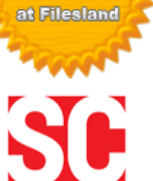

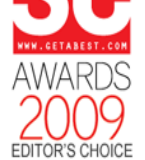

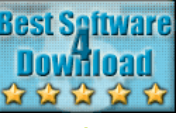

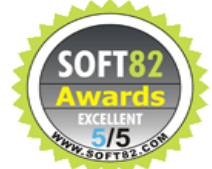

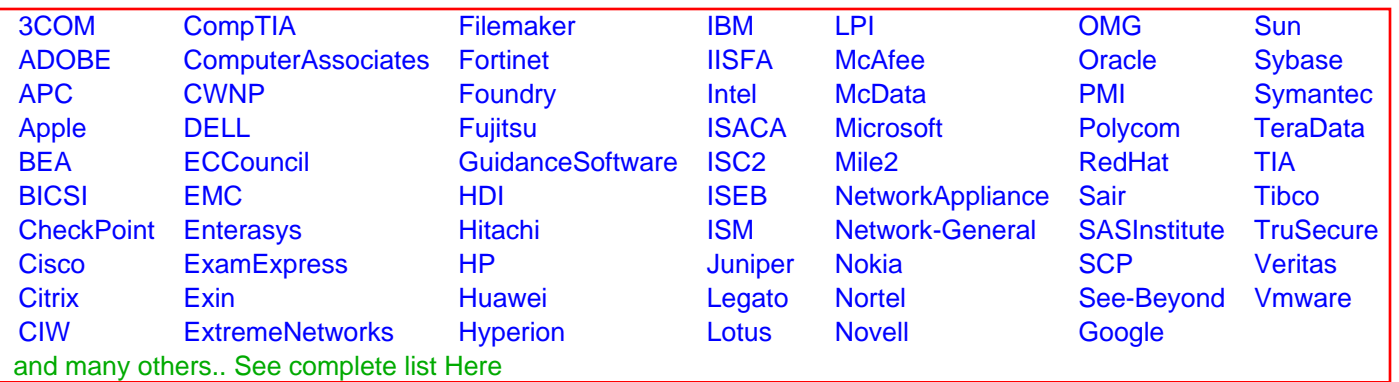

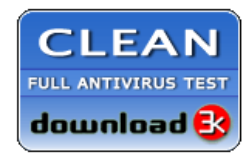

**Editor's Review EXCELLENT** 含含含含 SOFTPEDIA<sup>®</sup>

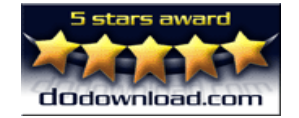

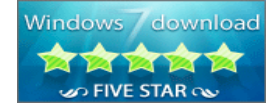

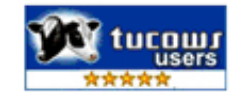